### **Linear algebraic equations, Elimination of unknowns, Gauss Elimination, Techniques for improving solutions [1-5]**

#### **References:**

1. Chapra S.C. and Canale R.P. "Numerical Methods for Engineers", Sixth Edition, McGraw Hill, International Edition 2010.

2. Chapra S.C. and Canale R. P. "Yazılım ve programlama Uygulamalarıyla Mühendisler için Sayısal Yöntemler" 4. Basımdan Çevirenler: Hasan Heperkan ve Uğur Kesgin 2003.

3. Chapra S.C. "Applied Numerical Methods with MATLAB for engineers and Scientists" Third Edition, McGraw Hill, International Edition 2012.

4. Mathews J.H. and Fink K.D. "Numerical Methods using MATLAB", Fourth Edition, Pearson P. Hall, International Edition 2004.

5. Fausett L.V. "Applied Numerical Analysis Using MATLAB, Second Edition, PearsonP. Hall, International Edition, 2008.

6. Gilat A. And Subramaniam V. "Numerical Methods, An introduction with Applications Using MATLAB", Second Edition, John Wiley and Sons. Inc. 2011.

Gauss elimination

$$
x_1 + x_2 + x_3 = 11
$$
  

$$
x_1 - 2x_2 + 2x_3 = 4
$$
  

$$
x_1 + x_2 - x_3 = 1
$$

I 1 1 1 1 −2 2 1 1 −1 11 4 1  $\overline{\phantom{a}}$ 

Multiply the first equation by (1/1) and subtract the result from the second equation. (Reduction of the  $x_1$  term from the second row.)

$$
\begin{bmatrix} 1 & -2 & 2 & 4 \end{bmatrix} - \left(\frac{1}{1}\right) \begin{bmatrix} 1 & 1 & 1 & 11 \end{bmatrix} = \begin{bmatrix} 0 & -3 & 1 & -7 \end{bmatrix}
$$

Multiply the first equation by (1/1) and subtract the result from the third equation. (Reduction of the  $x_1$  term from the third row.)

$$
\begin{bmatrix} 1 & 1 & -1 & 1 \end{bmatrix} - \left(\frac{1}{1}\right) \begin{bmatrix} 1 & 1 & 1 & 11 \end{bmatrix} = \begin{bmatrix} 0 & 0 & -2 & -10 \end{bmatrix}
$$

After these operations the set of equations is;

$$
\begin{bmatrix} 1 & 1 & 1 \ 0 & -3 & 1 \ 0 & 0 & -2 \end{bmatrix} \begin{Bmatrix} x_1 \\ x_2 \\ x_3 \end{Bmatrix} = \begin{Bmatrix} 11 \\ -7 \\ -10 \end{Bmatrix}
$$

We can now solve these equations by back-substitution.

$$
-2x_3 = -10 \rightarrow x_3 = 5
$$
  

$$
-3x_2 + x_3 = -7 \rightarrow x_2 = 4
$$
  

$$
x_1 + x_2 + x_3 = 11 \rightarrow x_1 = 2
$$

MATLAB commands to solve the linear algebraic equation set

 $[AB]$ 

 $5x_1 - 0.2x_2 - 0.8x_3 = 4.86$  $0.2x_1 + 9x_2 - 0.9x_3 = -58.02$  $0.4x_1 - 0.3x_2 + 12x_3 = 60$ 

>> A=[5 -0.2 -0.8;0.2 9 -0.9; 0.4 -0.3 12]; >> B=[4.86; -58.02; 60]; >> x=A\B or >> x=inv(A)\*B

Gauss elimination method to solve linear system of equations  $[A]\{X\}=\{B\}$ 

$$
A = \begin{bmatrix} 49 & -7 & 14 \\ -7 & 26 & 3 \\ 14 & 3 & 21 \end{bmatrix}, X = \begin{Bmatrix} x_1 \\ x_2 \\ x_3 \end{Bmatrix}, B = \begin{Bmatrix} 126 \\ -53 \\ -3 \end{Bmatrix}
$$

$$
T = \begin{bmatrix} 49 & -7 & 14 & 126 \\ -7 & 26 & 3 & -53 \\ 14 & 3 & 21 & -3 \end{bmatrix}
$$

Multiply the first row by  $(-7/49)$  and subtract the result from the second row. (Reduction of the  $x_1$ term from the second row.)

$$
[-7 \quad 26 \quad 3 \quad -53] - \left(\frac{-7}{49}\right)[49 \quad -7 \quad 14 \quad 126] = [0 \quad 25 \quad 5 \quad -35]
$$

$$
[AB] = \begin{bmatrix} 49 & -7 & 14 & 126 \\ 0 & 25 & 5 & -35 \\ 14 & 3 & 21 & -3 \end{bmatrix}
$$
 Multiply the first row by (14/49) and subtract the result from the third row. (Reduction of the x<sub>1</sub> term from the third row.)  
\n
$$
[14 \ 3 \ 21 \ -3] - \left(\frac{14}{49}\right)[49 \ -7 \ 14 \ 126] = [0 \ 5 \ 17 \ -39]
$$
\n
$$
[AB] = \begin{bmatrix} 49 & -7 & 14 & 126 \\ 0 & 25 & 5 & -35 \\ 0 & 5 & 17 & -39 \end{bmatrix}
$$

Multiply the second row by  $(5/25)$  and subtract the result from the third row. (Reduction of the  $x_2$ term from the third row.)

$$
\begin{bmatrix} 0 & 5 & 17 & -39 \end{bmatrix} - \left(\frac{14}{49}\right) \begin{bmatrix} 0 & 25 & 5 & -35 \end{bmatrix} = \begin{bmatrix} 0 & 0 & 16 & -32 \end{bmatrix}
$$

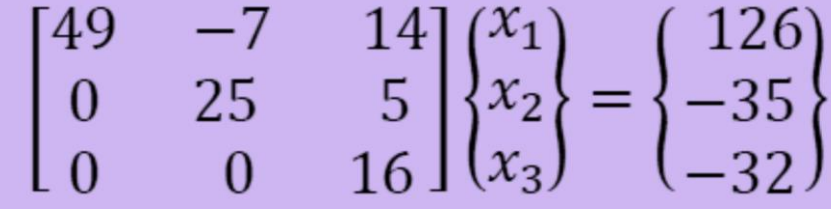

We can now solve these equations by back-substitution.

$$
16x_3 = -32 \rightarrow x_3 = -2
$$
  

$$
25x_2 + 5x_3 = -35 \rightarrow x_2 = -1
$$
  

$$
49x_1 - 7x_2 + 14x_3 = 126 \rightarrow x_1 = 3
$$

Gauss Elimination to solve

$$
x_1 + 2x_2 + x_3 + 4x_4 = 13
$$
  
\n
$$
2x_1 + 0x_2 + 4x_3 + 3x_4 = 28
$$
  
\n
$$
4x_1 + 2x_2 + 2x_3 + x_4 = 20
$$
  
\n
$$
-3x_1 + x_2 + 3x_3 + 2x_4 = 6
$$

$$
x_1 + 2x_2 + x_3 + 4x_4 = 13
$$
  
\n
$$
2x_1 + 0x_2 + 4x_3 + 3x_4 = 28
$$
  
\n
$$
4x_1 + 2x_2 + 2x_3 + x_4 = 20
$$
  
\n
$$
-3x_1 + x_2 + 3x_3 + 2x_4 = 6
$$
  
\n(4)

In order to obtain upper triangular matrix, we need to eliminate  $x_1, x_2$  and  $x_3$  from the set of equation

Step 1: Forward elimination for  $x_1$ 

$$
2/x_1 + 2x_2 + x_3 + 4x_4 = 13 \qquad (1)
$$

$$
2x1 + 0x2 + 4x3 + 3x4 = 28 (2)
$$
  

$$
2x1 + 4x2 + 2x3 + 8x4 = 26 (1)
$$
  

$$
-4x2 + 2x3 - 5x4 = 2 (5) x1 eliminated
$$

Step 2: Forward elimination for  $x_1$ 

 $4/x_1 + 2x_2 + x_3 + 4x_4 = 13$  (1)

$$
4x_1 + 2x_2 + 2x_3 + x_4 = 20
$$
\n
$$
4x_1 + 8x_2 + 4x_3 + 16x_4 = 52
$$
\n
$$
-6x_2 - 2x_3 - 15x_4 = -32
$$
\n(6) ***x eliminated***

## Step 3: Forward elimination for  $x_1$

 $-3/x_1 + 2x_2 + x_3 + 4x_4 = 13$  (1)

$$
-3x1 + x2 + 3x3 + 2x4 = 6
$$
 (4)  
\n
$$
-3x1 - 6x2 - 3x3 - 12x4 = -39
$$
 (1)  
\n
$$
7x2 + 6x3 + 14x4 = 45
$$
 (7) x<sub>1</sub> eliminated

## **Step 4: Forward elimination for**  $x_2$

$$
\frac{6}{4} \quad / -4x_2 + 2x_3 - 5x_4 = 2 \tag{5}
$$

$$
-6x_2 - 2x_3 - 15x_4 = -32
$$
 (6)  
-6x<sub>2</sub> + 3x<sub>3</sub> - 7.5x<sub>4</sub> = 3 (5)

$$
-5x_3 - 7.5x_4 = -35
$$
 (8) x<sub>2</sub> eliminated

# Step 5: Forward elimination for  $x_2$

$$
-\frac{7}{4} \quad /-4x_2 + 2x_3 - 5x_4 = 2 \tag{5}
$$

$$
7x2 + 6x3 + 14x4 = 45 (7)
$$
  
\n
$$
7x2 - 3.5x3 + 8.75x4 = -3.5 (5)
$$
  
\n
$$
9.5x3 + 5.25x4 = 48.5 (9) x2 eliminated
$$

$$
-\frac{9.5}{5} \quad \text{/} -5x_3 - 7.5x_4 = -35 \quad (8)
$$

$$
9.5x_3 + 5.25x_4 = 48.5 (9)
$$
  

$$
9.5x_3 + 14.25x_4 = 66.5 (8)
$$
  

$$
-9x_4 = -18 (10) x_3 eliminated
$$

# Therefore the upper triangular matrix:

$$
x_1 + 2x_2 + x_3 + 4x_4 = 13
$$
 (1)  
-4x<sub>2</sub> + 2x<sub>3</sub> - 5x<sub>4</sub> = 2 (5)  
-5x<sub>3</sub> - 7.5x<sub>4</sub> = -35 (8)  
-9x<sub>4</sub> = -18 (10)

**Back substitution:**

\n
$$
-9x_{4} = -18 \quad x_{4} = 2
$$
\n
$$
-5x_{3} - 7.5x_{4} = -35 \quad -5x_{3} - 15 = -35 \quad x_{3} = 4
$$
\n
$$
-4x_{2} + 2x_{3} - 5x_{4} = 2 \quad -4x_{2} + 8 - 10 = 2 \quad x_{2} = -1
$$
\n
$$
x_{1} + 2x_{2} + x_{3} + 4x_{4} = 13 \quad x_{1} - 2 + 4 + 8 = 13 \quad x_{1} = 3
$$